PLEASE NOTE: This article by [David R. Williams](https://docs.slackware.com/wiki:user:xflow7) became outdated/obsolete (see Discussion page) above for more info). Rui Ribeiro submitted a solution to this. His informative and well done github page is linked below. ~V. T. Eric Layton 103022:1356hrs EDT

## **Using Checkpoint SSL Network Extender (SNX) Client on Slackware**

Checkpoint SSL Network Extender is a thin client used for remote connection to a Checkpoint Security Gateway<sup>[1\)](#page--1-0)</sup>. It is used, for instance, by corporations to enable secure remote access by employees.

This article describes how to configure a Slackware system so that you can use the Checkpoint SNX client.

## **Updated Methodology**

Below you will find a github link to Rui Ribeiro's information and solutions for Checkpoint utilization:

[Checkpoint R80+ VPN Client Chroot Wrapper](https://github.com/ruyrybeyro/chrootvpn)

## **Sources**

- Originally written by [David R. Williams](https://docs.slackware.com/wiki:user:xflow7)
- Updated methodology provided by Rui Ribeiro

[howtos](https://docs.slackware.com/tag:howtos), [template](https://docs.slackware.com/tag:template) [1\)](#page--1-0) [https://sc1.checkpoint.com/documents/R77/CP\\_R77\\_VPN\\_AdminGuide/14702.htm](https://sc1.checkpoint.com/documents/R77/CP_R77_VPN_AdminGuide/14702.htm)

From: <https://docs.slackware.com/>- **SlackDocs**

Permanent link: **[https://docs.slackware.com/howtos:network\\_services:checkpoint\\_snx\\_client](https://docs.slackware.com/howtos:network_services:checkpoint_snx_client)**

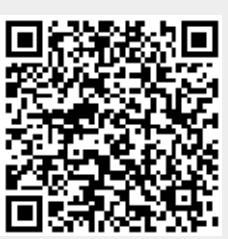

Last update: **2022/10/30 18:10 (UTC)**